## Guía de referencia rápida CE9.7 de Cisco Webex Room Series Touch10

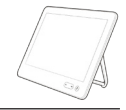

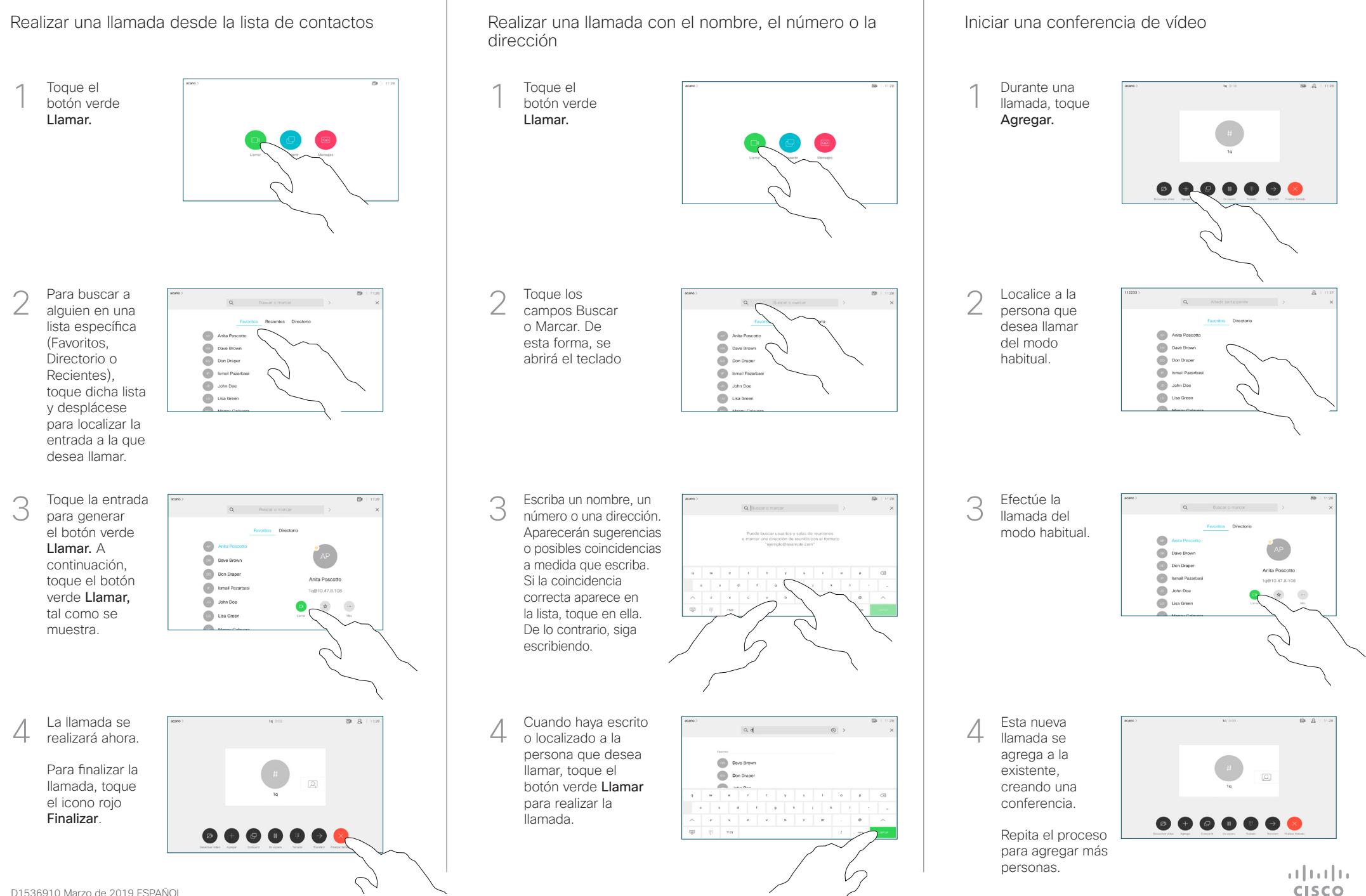

## Guía de referencia rápida CE9.7 de Cisco Webex Room Series Touch10

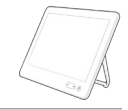

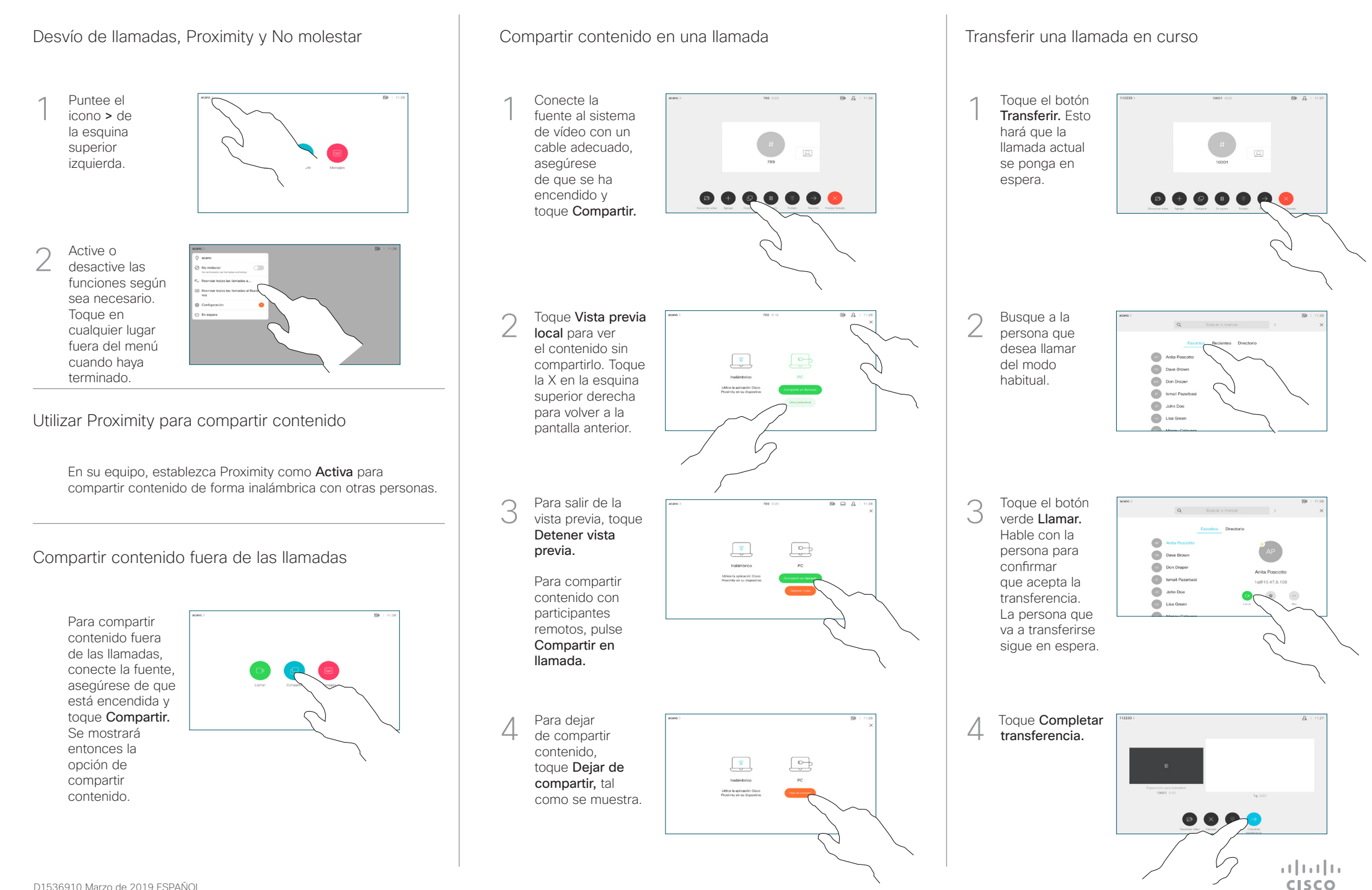